## **Windows**パソコンに保存する

付属ソフトを使って、パソコンに映像を保存できます。また、パソコンの DVD ドライブを使って DVD を作ることもできます。 付属ソフトをインストールしていない場合、外部ストレージとして接続されます。

メモ:

- お使いのパソコンに記録型 DVD ドライブまたは記録型 BD ドライブが必要です。
- 付属のソフトウェアでは、AVCHD の DVD ディスクしか作成できません。 DVD-Video や BD を作成するには、ソフトウェアの更新が必要です。 下記 URL より新しいソフトウェアをダウンロードしてください。

[https://www.pixela.co.jp/app\\_dl/jvc/mediabrowser/](https://www.pixela.co.jp/app_dl/jvc/mediabrowser/)

・ダウンロードには、本機のバッテリー取り付け部に記載された製造番号が必要となります。

あらかじめ控えをとってから、ダウンロードしてください。

・ソフトウェアの更新をすると iTunes エクスポート機能が使用できるようになります。

● 付属ソフトでは、静止画をディスクに記録できません。

## 付属ソフト **Everio MediaBrowser** の操作などで困ったときは

下記のお問い合わせ先へご相談ください。

● ピクセラユーザーサポートセンター

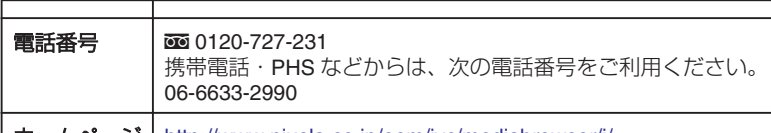

| ホームページ | <http://www.pixela.co.jp/oem/jvc/mediabrowser/j/>

● YouTube™にアップロードするときや iTunes®に転送するときの操作については、Everio MediaBrowser の「"ヘルプ"」メニューの「"MediaBrowser ヘルプ"」をご覧ください。

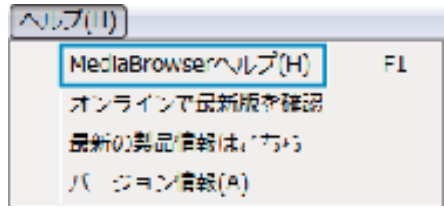